## **Jamulus Crack (LifeTime) Activation Code Free Download [32|64bit]**

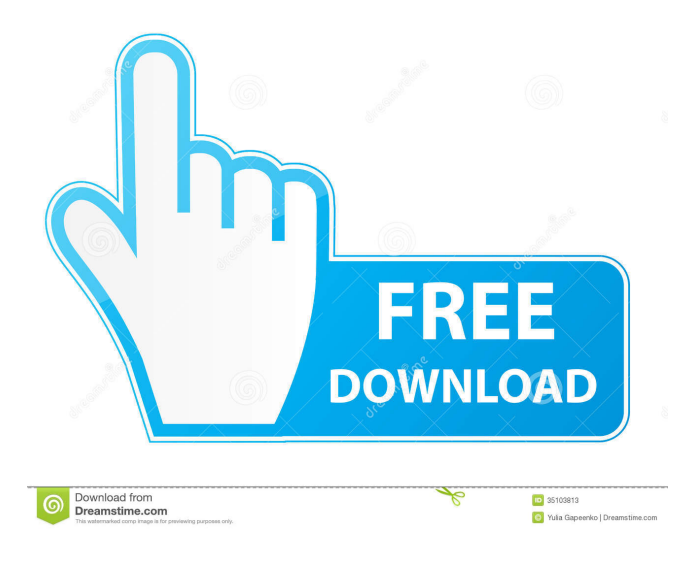

**Jamulus Crack With Registration Code Download**

Jamulus is a free online jam tool that can be used to record and stream your music. It supports all types of instruments and audio channels, and it can be

played by as many artists as you like. The best part about this tool is that you are never alone on the server. You can connect with other artists and set up jam sessions with them. To make the best use of this tool, you should have the ASIO driver and a sound card with ASIO support installed. This program is a great online tool for musicians looking for a safe and reliable online jam session. This program is free and you can create and share music with other artists anywhere. Just connect with other artists and get playing. Download Jamulus and stream your music. Related Tags: [ad\_1] One of the key aspects of playing in a band is practising and the advent of stable and fast Internet connections has meant artists can now get together and exchange fruitful ideas about their songs. Jamulus is one such tool that allows its users to connect to a common server and jam. Connect to online jam servers Artists can connect to several servers, mainly based in Europe although there is also one based in the United States of America. One of the great features is that the application imposes no limitation on the type of instruments used. From pianos to bass guitars or

flutes, as long as users are sufficiently proficient in playing their chosen instrument, the utility supports it. It should be noted that the program requires an ASIO sound driver to be installed; also the buffer size should be set to a minimum value, to avoid any playback issues. Exchange messages with the built-in chat function Jam sessions can begin once two users are connected, although the tool places no upper limit on the number of artists connected at any one time. More-so, once on the same server, users can

chat with each other and exchange ideas and schedule next sessions. Several settings can be adjusted to ensure proper quality, such as the buffer delay, or the audio channels involved. The quality of the output audio can be modified and users can even customize the jitter local buffer values. Concerning the actual playback, users can adjust pan and reverb settings as well as mute or solo any one artist. An overall practical utility for online jamming sessions Summing up, Jamulus is a valuable tool for artists looking for a shared online solution to practise their music. The program supports all types of instruments and allows its users to

## **Jamulus Crack +**

KEYMACRO is a graphical mouse macro recorder for Windows 7, 8, 10 and Linux. It records mouse clicks and keystrokes to any text or file which will

be displayed. It also records mouse clicks and keystrokes to an image file which will be displayed on a webpage. Once recorded, you can easily insert the mouse clicks and keystrokes in any applications that need them, even in terminal and command line applications. Macro actions: - Record mouse clicks & keystrokes on text or files - Record mouse clicks & keystrokes on image files - Record mouse clicks & keystrokes on a webpage - Stop macro recording when mouse cursor moves away from starting position - Stop macro recording when a key is pressed or a key sequence is finished - Start and Stop macro recording with hotkeys (F5/F6, CTRL+ALT+SPACE, etc...) - Export recorded actions to file - Export recording to clipboard - Macro playback: - Press and hold a hotkey to stop or start macro recording - Set the macro text in a text box and press F5 to start macro playback - Set the

macro text in a image file and press F6 to start macro playback - Create a hotkey to start or stop macro recording - Set the mouse cursor starting position in a text box and press F5 to start or stop macro recording - Change the mouse cursor starting position in a text box and press F5 to start macro playback - Set the mouse cursor starting position in a image file and press F6 to start or stop macro recording - Change the mouse cursor starting position in a image file and press F6 to start macro playback - Export actions to file - Export recorded actions to clipboard - Playback of recorded actions: - Press a hotkey to stop or start macro playback - Set the mouse cursor starting position in a text box and press F5 to start or stop macro playback - Set the mouse cursor starting position in a image file and press F6 to start or stop macro playback - Change the mouse cursor starting position in a text box and press F5 to start macro playback - Change the mouse cursor starting position in a image file and press F6 to start or stop macro playback - Playback of recorded actions to file - Playback of recorded

actions to clipboard - Export actions to file - Export

recorded actions to clipboard - Playback of recorded actions to image file - 81e310abbf

## **Jamulus [32|64bit]**

Record and save sessions, let others listen to them, or share them with others on the network. Simple, intuitive and with a good database, Jamulus is the perfect tool for online jam sessions. Record and save sessions, let others listen to them, or share them with others on the network. Simple, intuitive and with a good database, Jamulus is the perfect tool for online jam sessions. 1. The Light is out of control 2. When you go for a hike 3. We are standing on a precipice 4. The Light is out of control 5. How it runs and what it does 6. Pictures and words 7. A kiss in the morning 8. Those who have their own. 9. We are standing on a precipice 10. A kiss in the morning 11. The Light is out of control 12. The Light is out of control 13. It is one way we can stay. 14. It is the way to love and be loved. 15. We are standing on a precipice 16. It is the way to love and be loved 17. It is the way we see our world and all that. 18. It is the way we love and be loved 19. It is one way we can stay. 20. We are standing on a precipice Light is out

of controlDescription: Light is out of control A soundtrack of 24 tracks composed and performed by: Günter Schulz You know how most fights and ruckus in life are a result of people not accepting others for who they are? The point of this video is that people should accept others for what they are. If you have a little free time I would recommend this video: If you want to know more about me and my music please visit my web page at: If you like what I do, please follow me on Facebook and YouTube, and Google+, so you don't miss any of the new updates! Facebook: Subscribe: Instagram: Youtube:

**What's New in the?**

**System Requirements For Jamulus:**

How to play: Click Here to download. Click Here to register on Shockwave. From the Main Menu, click on "Shockwave" Click on the "+" sign next to "Level Editor" Type in your name and email address. Select your operating system. Windows 32bit or 64bit. Select if you want to receive updates. If you are having trouble running the Level Editor, please visit this page. Click here to register on Shockwave

## Related links:

<https://ja-zum-leben.de/wp-content/uploads/2022/06/reemsank.pdf> [https://drainagefulham.com/wp-content/uploads/2022/06/CATIA\\_Screensaver.pdf](https://drainagefulham.com/wp-content/uploads/2022/06/CATIA_Screensaver.pdf) <https://super-sketchy.com/wp-content/uploads/2022/06/jannhowe.pdf> <https://foreignaffairsnews.com/wp-content/uploads/2022/06/olwdil.pdf> [https://cap-hss.online/wp-content/uploads/2022/06/PassFab\\_for\\_Excel.pdf](https://cap-hss.online/wp-content/uploads/2022/06/PassFab_for_Excel.pdf) [https://kirschenland.de/wp-content/uploads/2022/06/kJams\\_Lite.pdf](https://kirschenland.de/wp-content/uploads/2022/06/kJams_Lite.pdf) <https://kazacozum.com/wp-content/uploads/2022/06/FloatingGlucose.pdf> <https://xn----7sbbtkovddo.xn--p1ai/wp-content/uploads/2022/06/demhibe.pdf> <https://meuconhecimentomeutesouro.com/wp-content/uploads/2022/06/benobet.pdf> [https://stellarismods.com/wp-content/uploads/2022/06/iTopsoft\\_ISO\\_Burner.pdf](https://stellarismods.com/wp-content/uploads/2022/06/iTopsoft_ISO_Burner.pdf)